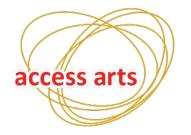

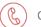

07 3505 0311

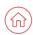

PO Box 386 Fortitude Valley QLD 4006

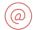

www.accessarts.org.au ABN 56 631 019 166

# **Access Arts Accessibility Guide**

This guide will show you how to make AccessArts.org.au accessible.

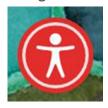

Step 1

There is a purple person **icon** at the bottom right hand side of the screen.

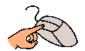

**Click** the icon, or press CTRL+U.

## Step 2

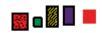

The accessibility options will pop up.

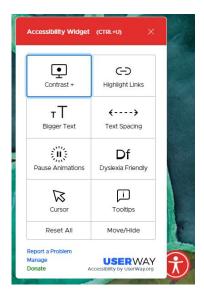

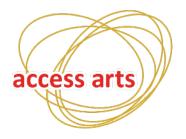

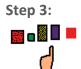

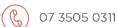

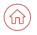

PO Box 386 Fortitude Valley QLD 4006

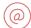

www.accessarts.org.au ABN 56 631 019 166

**Choose** the options that you'd like to apply.

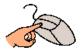

You do this by clicking on them.

#### This is what it looks like before:

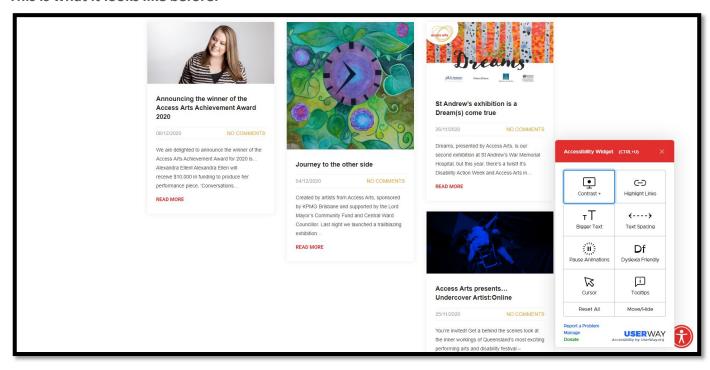

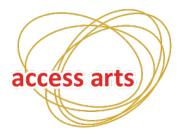

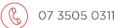

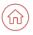

PO Box 386 Fortitude Valley QLD 4006

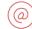

www.accessarts.org.au ABN 56 631 019 166

This is what it will look like after:

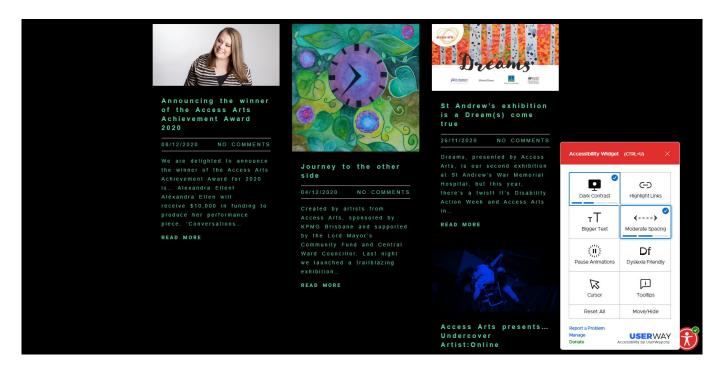

Step 4:

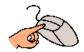

**Click** to go through the options that are right for you.

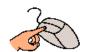

**Click** to reset all to remove all the features.

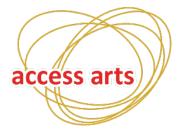

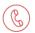

07 3505 0311

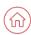

PO Box 386 Fortitude Valley QLD 4006

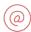

www.accessarts.org.au ABN 56 631 019 166

## This is with the accessibility options on

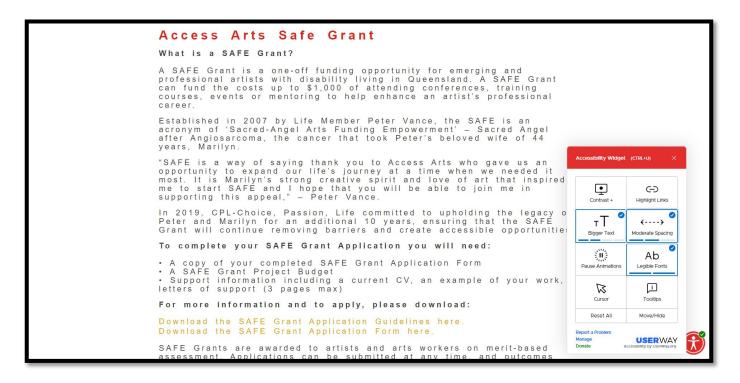

## This is with the accessibility features off

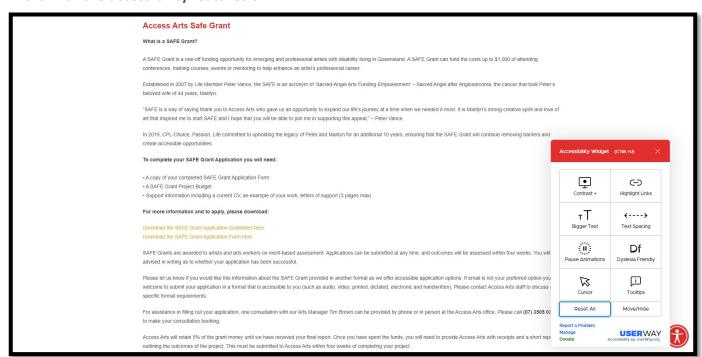